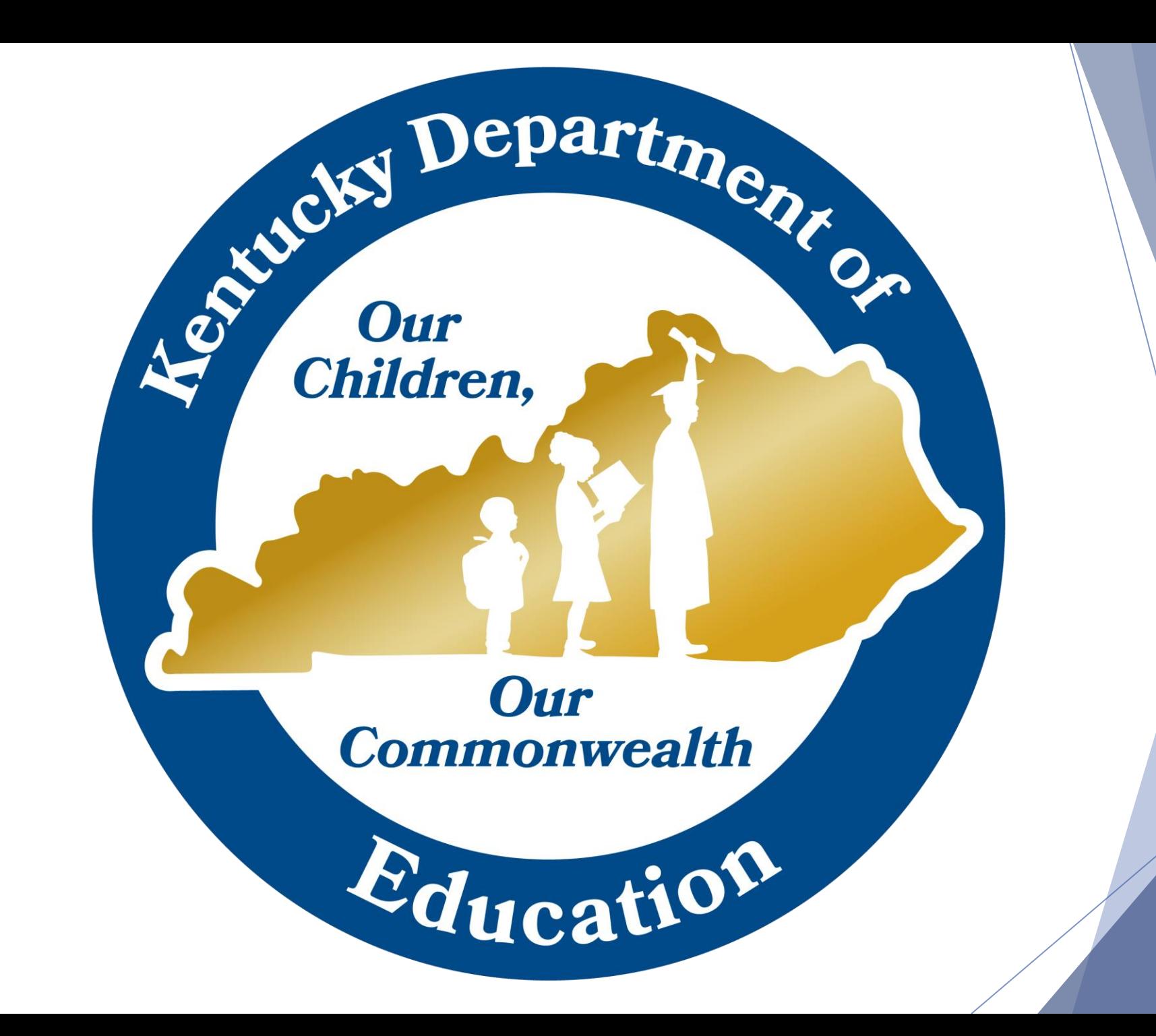

# Emergency Assistance for Non-Public Schools (EANS) Applicant Training

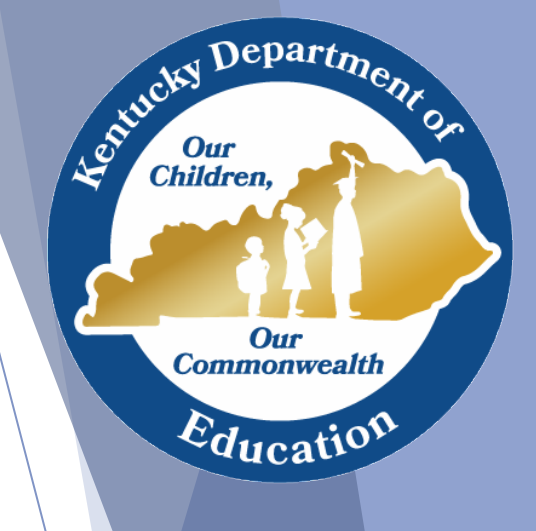

## EANS Purpose and Overview

- Passed as part of second round of the Governor's Emergency Education Relief (GEER) funding
- Provide reimbursement or services to eligible non-public schools impacted by COVID-19
- Approximately \$40,000,000 available
- Applicants may apply for assistance and reimbursement as defined by statute
- Funds are not directly provided to applicants
- Services funded based on per pupil amounts tentatively set at
	- \$400 for each student enrolled
	- additional \$250 for each low-income student enrolled.

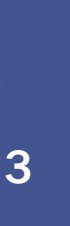

 $\Delta$ epart<sub>m</sub>

Our **Commonwealth** 

 $E_{\text{ducatio}}$ 

#### Special Considerations for Applicants

Assistance requested must be reasonable, necessary, and allocable.

- **Reasonable: Not excessive in cost and based** on prudent and sound purchasing practices
- **Necessary: Essential for carrying out a needs**based assistance associated with COVID-19 impacts
- **Allocable: Cost is an allowable activity and** meets the intent of EANS

**Children** 

**Commonwealth** 

 $\varepsilon_{\text{ducati}}$ 

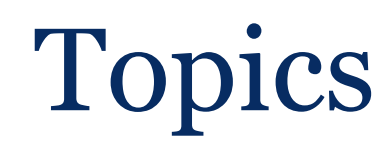

- Vendor EZ Form and W9
- How to access funds once awarded to make a purchase
- What to submit for reimbursement for past and future purchases
- What is needed for KDE to make purchases for the NPS
- **Inventory**

)epart $\boldsymbol{h}$ 

**Commonwealth** 

 $d$ ucat

## Vendor EZ Form and W9

- The K# created is required to apply for EANS funding and when submitting information for purchase or reimbursement by KDE.
- If you already have a vendor number for NSLP payments, please contact Shara Wiley at [shara.wiley@education.ky.gov](mailto:shara.wiley@education.ky.gov) prior to submitting your form.
- Frequently asked questions
	- Multiple non-public schools in our network share a Tax ID number. How do we complete the EZ Vendor form?
		- Each non-public school in the network must complete the EZ Vendor form with the network's Tax ID. The remaining information should be specific to the non-public school (name, address, etc.) The applicant should upload the W9 for their network.
	- What is the procedure for submitting the EZ Vendor and W9 forms early?
		- $\checkmark$  The EZ Vendor and W9 forms can both be completed early and submitted via email to: [kdefinmanvendreg@education.ky.gov](mailto:kdefinmanvendreg@education.ky.gov)
		- $\checkmark$  This is an optional step that will expedite grant processing. The EZ Vendor and W9 forms are required to be uploaded with your application regardless of whether or not you submit them to KDE early.

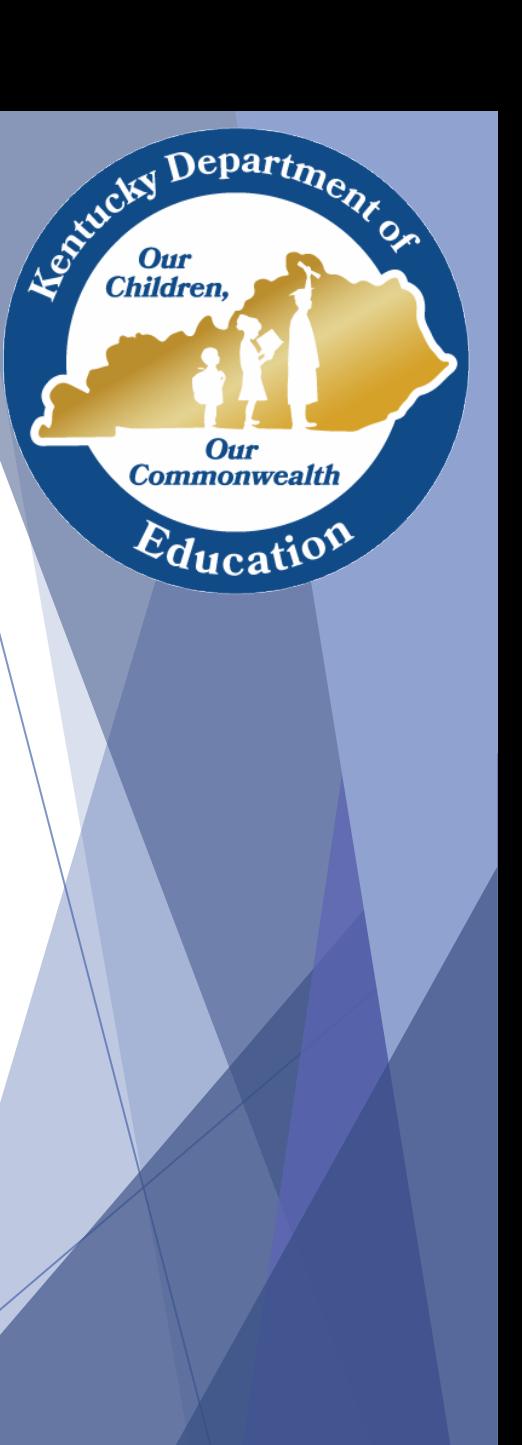

## Vendor EZ Form and W9

- Can we submit the EZ Vendor and W9 forms as links to shared drives (such as Google Drive or OneDrive)?
	- No. Files must be submitted as attachments when emailed to the department or uploaded to the application.
- If our non-public school already has a vendor number, are we required to apply for a new one?
	- In the event the non-public school has a valid K# designated for cafeteria funds, non-public schools may be required to apply for a new vendor number; however, non-public schools must submit a completed EZ Vendor form with their application. Non-public schools may submit their previously approved EZ Vendor form.
- Should non-public schools submit W9 forms for vendors that they intend to pay from the EANS program?
	- No. Non-public schools are only required to submit their own W9 form to KDE along with completed EZ Vendor form.

Depart<sub>m</sub>

**Our Commonwealth** 

Education

Le Child

#### How to access funds once awarded?

- Awards will be made 30 days after the application closes (end of April)
- ▶ Grant Award Notifications will be posted to the EANS webpage [https://education.ky.gov/federal/progs/Pages/Emerge](https://education.ky.gov/federal/progs/Pages/Emergency-Assistance-to-Non-Public-Schools.aspx) ncy-Assistance-to-Non-Public-Schools.aspx
- ▶ Links for reimbursement and procurement information will be included within the grant award notification
- ▶ Communication will be sent to awardees from the KDE Ombudsman email

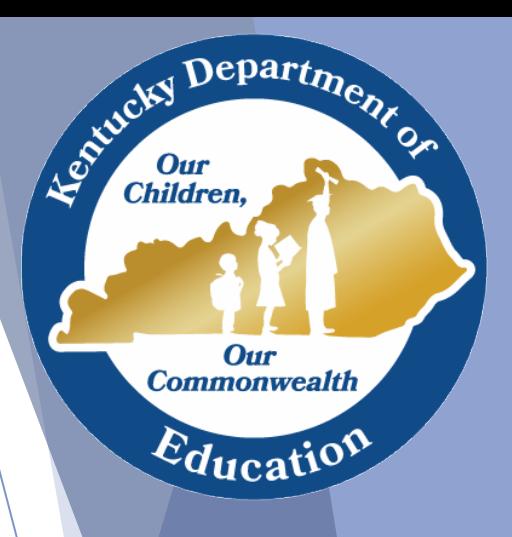

What to submit for reimbursement for past and future purchases?

- **Reimbursement Template** 
	- School Information
	- Contact name
	- Items purchased
	- Reimbursement or procurement request?
	- Reimbursement amount
	- Additional information may be required once process is finalized

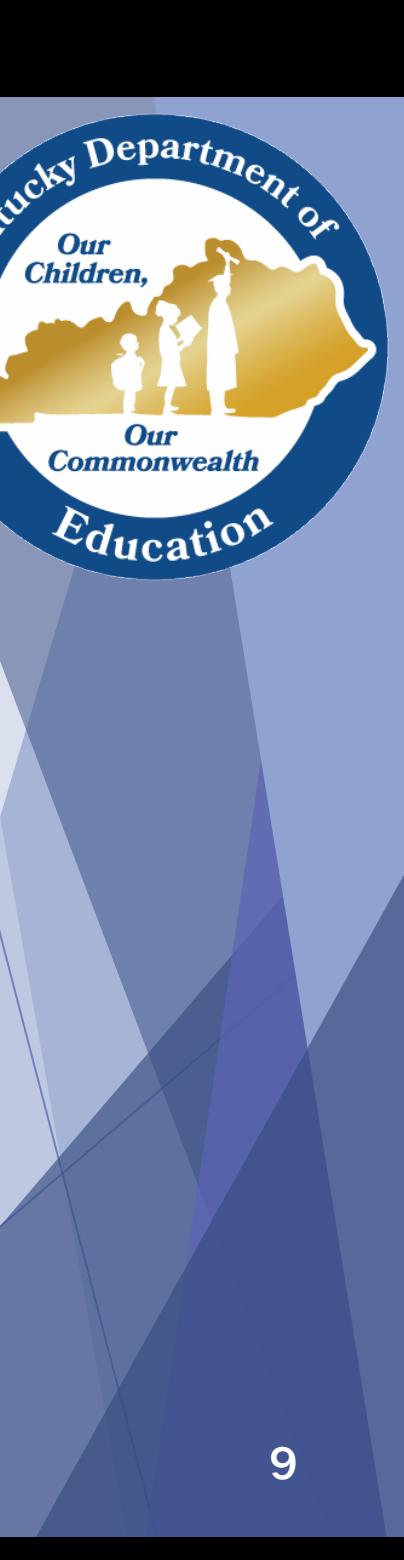

What to submit for reimbursement for past and future purchases

- **I** One page for school to complete containing:
	- School information
	- Items purchased
		- $\sqrt{R}$  Receipt of purchase (copy of check or credit card receipt)
		- Copy of original invoice detailing item(s) purchased
	- Reimbursement or procurement request?

epart<sub>m</sub>

**Commonwealth** 

 $E_{\text{ducatio}}$ 

### What is needed for KDE to make purchases

- Timing of processes
- Service dates if a service being requested
- Category where purchase falls
- Commodity? Construction? Service?
- Description of item –including part number(s)
- Quantity Requested
- Quote(s)
- **Requested Delivery Date** 11 and 12 and 11 and 11 and 11 and 11 and 11 and 11 and 11 and 11 and 11 and 11 and 11 and 11 and 11 and 11 and 11 and 11 and 11 and 11 and 11 and 11 and 11 and 11 and 11 and 11 and 11 and 11 and

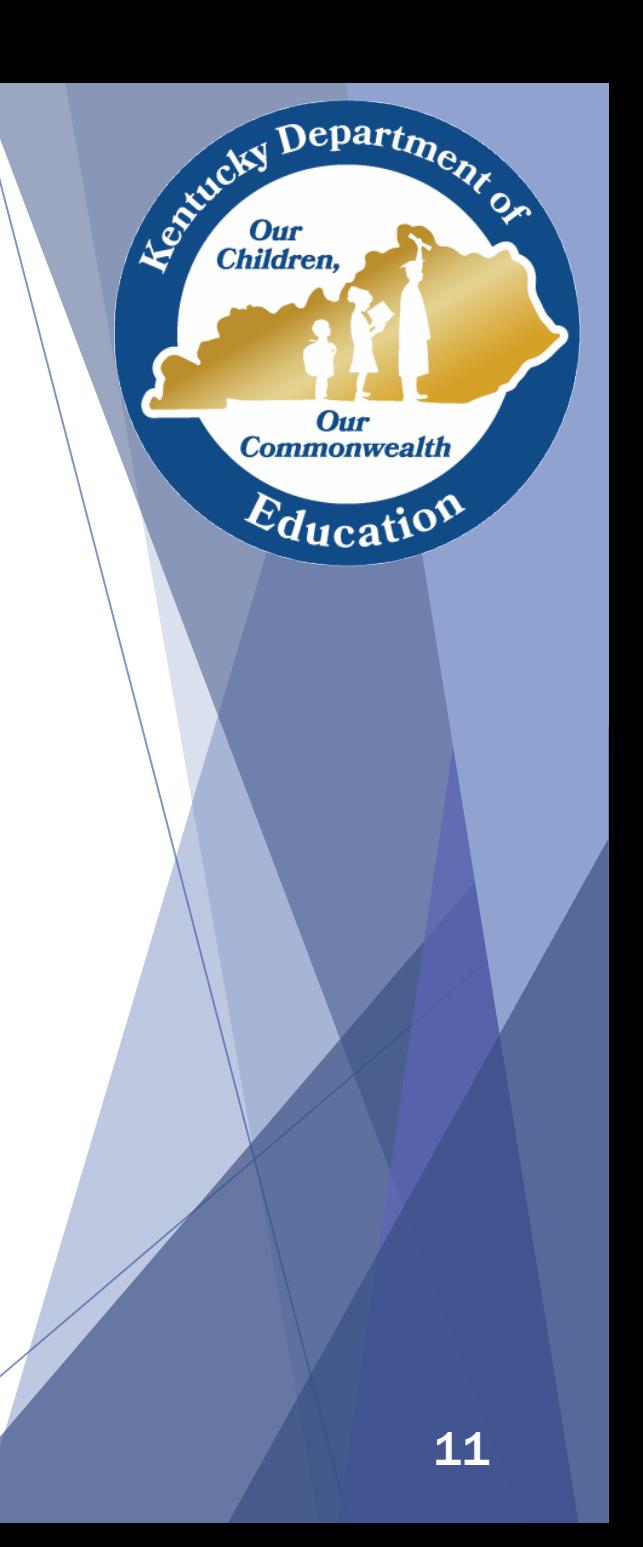

#### Inventory

- **Inventory materials and equipment** 
	- Non-consumable materials and equipment remain the property of KDE.
	- KDE must assume title to non-consumable materials and equipment for which a nonpublic school receives reimbursement.
	- Additional information around inventory will be forthcoming.

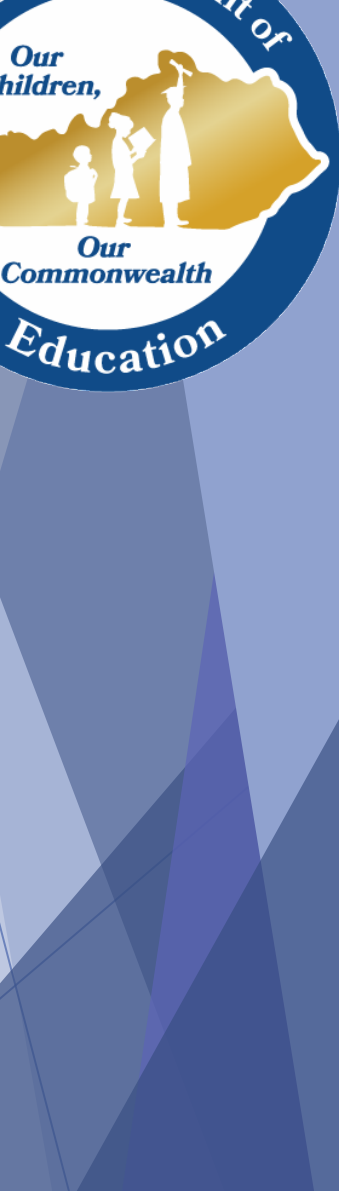

 $Depart_{\boldsymbol{p_{\ell}}}$ 

#### Inventory

- **Physical Inventory Observation (FAP 120-20-01)** 
	- The Finance and Administration Cabinet, Division of Statewide Accounting Services requires a periodic physical inventory of assets.
- Asset
	- Is intended for internal use (i.e., is not for resale).
	- Has a useful life extending beyond at least the fiscal year in which it was acquired.
	- Has a monetary value.

 $\Omega$ epart $\eta$ 

Our **Commonwealth** 

 $E_{\text{ducati}}$ 

#### Inventory

- Asset Custodian is the person responsible for assets received and will be assigned a custodian "code" for identification in the state inventory system.
	- Conducts an annual physical inventory observation and is the contact point.
	- An annual inventory report will be provided by the Kentucky Department of Education.
	- Complete the inventory within the timeframe outlined in the fiscal year.
	- Note all necessary corrections, additions, changes, and deletions on the inventory report during the physical count.
	- Report accurately and returns inventory reports to the Kentucky Department of Education.
	- Maintains files of supporting documentation for fixed asset manual and electronic transactions.
	- Demonstrate stewardship of assets.

Department

**Our Commonwealth** 

 $\varepsilon_{\text{qucatio}}$ 

Entreky I

## KDE Responsibilities

- Communicate with and provide assistance to applicants
- Receive and evaluate applications for quality, consistency with allowed expenditures, reasonableness, and connection to program intent
- Allocate reimbursements and provide for services

epart $\boldsymbol{\eta_2}$ 

**Commonwealtl** 

 $d$ ucat

## Application Submission Process

- Application window open from March 23-26.
- Applications will not be accepted beyond the closing date.
- Official submissions will only be accepted using the provided SurveyMonkey link.
- ▶ Once received, applications will be scored and assistance awarded within 30 days.
- ▶ Funds must be obligated for services within 6 months.

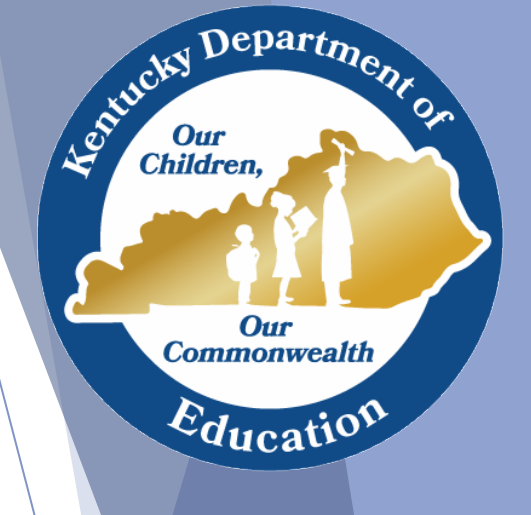

## Questions and Resources

- [USDE EANS Guidance](https://nam11.safelinks.protection.outlook.com/?url=https://oese.ed.gov/files/2021/01/Final_EANS_FAQs_1.14.21.pdf&data=04|01|david.millanti@education.ky.gov|243c93a786eb42ec911308d8c7ac4821|9360c11f90e64706ad0025fcdc9e2ed1|0|0|637478890039845883|Unknown|TWFpbGZsb3d8eyJWIjoiMC4wLjAwMDAiLCJQIjoiV2luMzIiLCJBTiI6Ik1haWwiLCJXVCI6Mn0%3D|1000&sdata=0oYDVwCloI606dFgNIA6eXWYnHdwPlDG25gGEX/FeS8%3D&reserved=0)
- [USDE EANS website](https://nam11.safelinks.protection.outlook.com/?url=https://oese.ed.gov/offices/education-stabilization-fund/emergency-assistance-non-public-schools/&data=04|01|david.millanti@education.ky.gov|243c93a786eb42ec911308d8c7ac4821|9360c11f90e64706ad0025fcdc9e2ed1|0|0|637478890039855877|Unknown|TWFpbGZsb3d8eyJWIjoiMC4wLjAwMDAiLCJQIjoiV2luMzIiLCJBTiI6Ik1haWwiLCJXVCI6Mn0%3D|1000&sdata=Nb2bH/EqfVpn5BEuVTtizhWFvazpVvAUSHqipKXeIZI%3D&reserved=0)
- Questions may be sent to [kpso@education.ky.gov](mailto:kpso@education.ky.gov)

▶ Vendor EZ and W9 forms may be sent to [kdefinmanvendreg@education.ky.gov](mailto:kdefinmanvendreg@education.ky.gov)

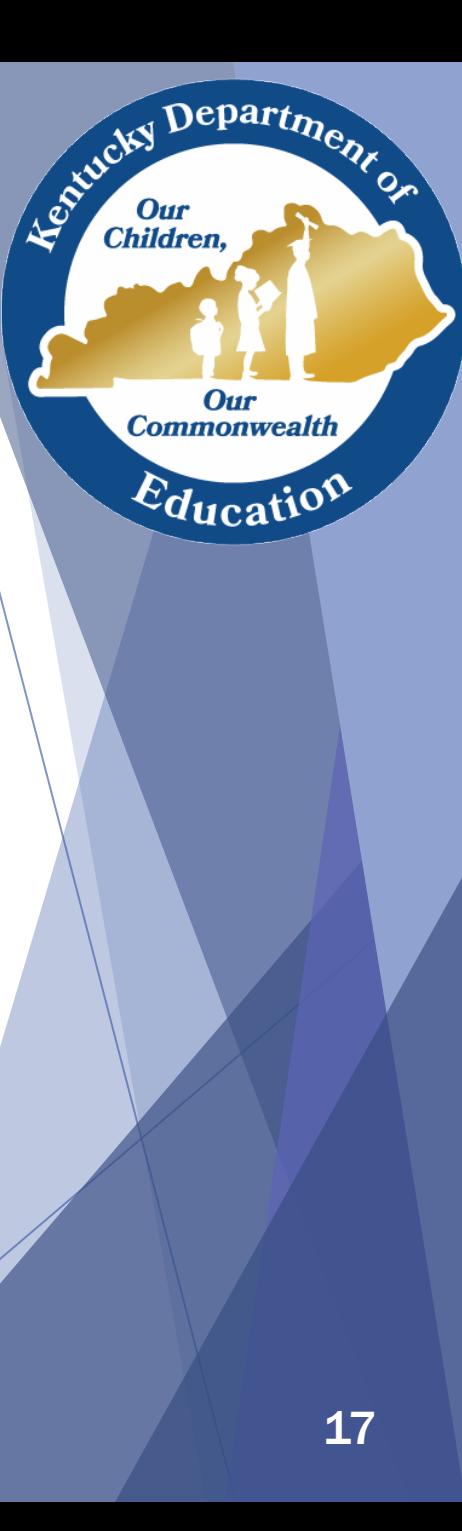